государственное бюджетное общеобразовательное учреждение Самарской области средняя общеобразовательная школа с. Новое Мансуркино муниципального района Похвистневский Самарской области

Проверено зам. директора по УВР Фаткуллина Р.М. «30» августа 2022г.

du

Утверждаю Директор ГБОУ СОШ с. Новое Мансуркино Валеева Т.А. Приказ №57-од от 31 августа 2022г.

Bancel

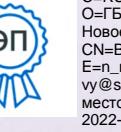

Валеева Т\_А\_<br>C=RU, OU=директор,<br>O=ГБОУ СОШ с.<br>Новое Мансуркино,<br>CN=Валеева Т\_А\_, E=n\_mansur\_sch\_ph<br>vy@samara.edu.ru место подписания<br>2022-11-19 18:33:12

# РАБОЧАЯ ПРОГРАММА КУРСА ВНЕУРОЧНОЙ ДЕЯТЕЛЬНОСТИ «РОБОТОТЕХНИКА»

Уровень образования: основное общее образование Общее количество часов по учебному плану: 34 часа Количество часов в неделю: 1 час Срок реализации - 1 год

> с. Новое Мансуркино 2022

。家

# ПОЯСНИТЕЛЬНАЯ ЗАПИСКА

Общеобразовательная общеразвивающая программа «Робототехника» на основе конструктора программируемых моделей инженерных систем» является программой технической направленности.

Актуальность программы заключается в том, что в настоящее время в Самарской области наблюдается повышенный интерес и необходимость в развитии новых технологий, электроники, механики и программирования. Успехи страны в XXI веке определяют не природные ресурсы, а уровень интеллектуального потенциала, который определяется уровнем самых передовых на сегодняшний день технологий. Уникальность образовательной робототехники заключается в возможности объединить конструирование и программирование в одном курсе, что способствует интегрированию преподавания информатики, математики, физики, черчения, естественных наук с развитием инженерного мышления, через техническое творчество. Техническое творчество — мощный инструмент синтеза знаний, закладывающий прочные основы системного мышления. Таким образом, инженерное творчество и лабораторные исследования — многогранная деятельность, которая должна стать составной частью повседневной жизни каждого обучающегося.

*Цель программы*: формирование представлений о технологической культуре производства, развитие культуры труда подрастающих поколений, освоение технических и технологических знаний и умений, ознакомление обучающихся с конструированием, программированием, использованием роботизированных устройств, основными технологическими процессами современного производства, подготовка обучающихся к участию в конференциях и робототехнических соревнованиях.

#### *Планируемые результаты*.

## **Раздел 1. Планируемые результаты освоения курса внеурочной деятельности**

## *1.1. Личностные результаты*

Личностным результатом освоения данной программы является формирование следующих умений и качеств:

- широкая мотивационная основа учебной деятельности, включающая социальные, учебно-познавательные и внешние мотивы;

- учебно-познавательный интерес к новому учебному материалу и способам решения

новой задачи; - ориентация на понимание причин успеха в учебной деятельности, в том числе на самоанализ и самоконтроль результата, на анализ соответствия результатов требованиям

конкретной задачи, на понимание оценок учителей, товарищей, родителей и других людей;

- способность к оценке своей учебной деятельности.

Учащийся получит возможность для формирования:

- внутренней позиции обучающегося но уровне положительного отношения к

образовательной организации, понимания необходимости учения, выраженного в

преобладании учебно-познавательных мотивов;

- выраженной устойчивой учебно-познавательной мотивации учения;

- устойчивого учебно-познавательного интереса к новым общим способам решения задач;

- положительной адекватной дифференцированной самооценки . оциальной роли «хорошего ученика».

*1.2. Метапредметные результаты*

Метапредметным результатом освоения программы является формирование универсальных учебных действий.

Регулятивные универсальные учебные действия

Учащийся научится:

- принимать и решать учебную задачу;

- учитывать выделенные учителем ориентиры действия в новом учебном материале в сотрудничестве с учителем;

- планировать свои действия в соответствии с поставленной задачей и условиями ее реализации, в том числе во внутреннем плане;

- учитывать установленные правила в планировании и контроле способа решения;

- осуществлять итоговый и пошаговый контроль по результату;

- оценивать правильность выполнения действия на уровне адекватной

ретроспективной оценки соответствия результатов требованиям данной задачи;

- адекватно воспринимать предложения и оценку учителей, товарищей, родителей и других людей;

- различать способ и результат действия;

- вносить необходимые коррективы в действие после его завершения на основе его оценки и учета характера сделанных ошибок, использовать предложения и оценки для создания нового, более совершенного результата.

Учащийся получит возможность научиться:

- в сотрудничестве с учителем ставить новые учебные задачи;

-преобразовывать практическую задачу в познавательную;

- проявлять познавательную инициативу в учебном сотрудничестве

## **Познавательные универсальные учебные действия**

Учащийся научится:

- осуществлять поиск необходимой информации для выполнения учебных заданий с использованием учебной литературы, энциклопедий, справочников (включая электронные, цифровые), в открытом информационном пространстве, в том числе контролируемом пространстве сети Интернет;

- осуществлять запись (фиксацию) выборочной информации об окружающем мире и о себе самом, в том числе с помощью инструментов ИКТ;

- использовать знаково-символические средства, в том числе модели (включая виртуальные) и схемы (включая концептуальные), для решения задач;

- проявлять познавательную инициативу в учебном сотрудничестве;

- строить сообщения в устной и письменной форме;

- ориентироваться на разнообразие способов решения задач;

- основам смыслового восприятия художественных и познавательных текстов,

выделять существенную информацию из сообщений разных видов (в первую очередь текстов);

- осуществлять анализ объектов с выделением существенных и несущественных признаков;

- осуществлять синтез как составление целого из частей;

- проводить сравнение, сериацию и классификацию по заданным критериям;

- устанавливать причинно-следственные связи в изучаемом круге явлений;

- строить рассуждения в форме связи простых суждений об объекте, его строении, свойствах и связях;

- обобщать, т. е. осуществлять генерализацию и выведение общности для целого ряда или класса единичных объектов, на основе выделения сущностной связи;

- осуществлять подведение под понятие на основе распознавания объектов, выделения существенных признаков и их синтеза;

- устанавливать аналогии;

- владеть рядом общих приемов решения задач.

Учащийся получит возможность научиться:

- записывать, фиксировать информацию об окружающем мире с помощью инструментов ИКТ;

- создавать и преобразовывать модели и схемы для решения задач;

- осознанно и произвольно строить сообщения в устной и письменной форме;

- осуществлять выбор наиболее эффективных способов решения задач в зависимости от конкретных условий;

- осуществлять синтез как составление целого из частей, самостоятельно достраивая и восполняя недостающие компоненты;

- осуществлять сравнение, сериацию и классификацию, самостоятельно выбирая основания и критерии для указанных логических операций;

#### *Коммуникативные универсальные учебные действия*

Учащийся научится:

- адекватно использовать коммуникативные, прежде всего речевые, средства для решения различных коммуникативных задач, строить монологическое высказывание (в том числе сопровождая его аудиовизуальной поддержкой), владеть диалогической формой

коммуникации, используя в том числе средства и инструменты ИКТ и дистанционного общения;

- допускать возможность существования у людей различных точек зрения, в том числе не совпадающих с его собственной, и ориентироваться на позицию партнера в общении и взаимодействии;

- учитывать разные мнения и стремиться к координации различных позиций в сотрудничестве;

- формулировать собственное мнение и позицию;

- договариваться и приходить к общему решению в совместной деятельности, в том числе в ситуации столкновения интересов;

- строить понятные для партнера высказывания, учитывающие, что партнер знает и видит, а что нет;

- задавать вопросы;

- контролировать действия партнера;

- использовать речь для регуляции своего действия;

- адекватно использовать речевые средства для решения различных

коммуникативных задач, строить монологическое высказывание, владеть диалогической формой речи.

Учащийся получит возможность научиться:

- учитывать и координировать в сотрудничестве позиции других людей, отличные от собственной;

- учитывать разные мнений и интересы и обосновывать собственную позицию;

- понимать относительность мнений и подходов к решению проблемы;

- аргументировать свою позицию и координировать ее с позициями партнеров в сотрудничестве при выработке общего решений в совместной деятельности;

- продуктивно содействовать разрешению конфликтов на основе учета интересов и позиций всех участников;

- с учетом целей коммуникации достаточно точно, последовательно и полно передавать партнеру необходимую информацию как ориентир для построения действия;

- задавать вопросы, необходимые для организации собственной деятельности и сотрудничества с партнером;

- осуществлять взаимный контроль и оказывать в сотрудничестве необходимую взаимопомощь,

- адекватно использовать речевые средства для эффективного решения

разнообразных коммуникативных задач, планирования и регуляции своей деятельности.

## **1.3. Предметные результаты**

По завершении учебного года обучающийся:

- разъясняет содержание понятий «технология», «технологический процесс», «потребность», «конструкция», «механизм», «проект» и адекватно пользуется этими понятиями;

- составляет техническое задание, памятку, инструкцию, технологическую карту;

- осуществляет сборку моделей с помощью образовательного конструктора по инструкции;

- конструирует модель по заданному прототипу;

- осуществляет корректное применение / хранение произвольно заданного продукта на основе информации производителя (инструкции, памятки, этикетки);

- получает и анализирует опыт проведения испытания, анализа, модернизации модели;

- получает и анализирует опыт разработки оригинальных конструкций в заданной

ситуации: нахождение вариантов, отбор решений, проектирование и конструирование,

испытания, анализ, способы модернизации, альтернативные решения.

*Для реализации программы используются:* а) Робототехнический набор КЛИК б) образовательный конструктор фирмы APPLIED ROBOTICS «Программирование моделей инженерных систем». Он представляет собой набор конструктивных деталей, позволяющих собрать многочисленные варианты механизмов, набор датчиков, двигатели и микрокомпьютер , который управляет всей построенной конструкцией. C конструктором APPLIED ROBOTICS идет еобходимое

программное обеспечение.

## **Материально-техническое обеспечение**

1. КЛИК. Методический сборник по образовательной робототехнике. Корягин А.В.

2. Копосов, Д. Г. Робототехника на платформе Arduino: учебное пособие / Д. Г. Копосов. —2-е изд., пересмотр. — М.: БИНОМ. Лаборатория знаний, 2020.

3. Набор конструктора APPLIED ROBOTICS

4. Робот-манипулятор ROBOT

5.Программное обеспечение

6.Материалы сайта http://www.prorobot.ru/php

7.Средства реализации ИКТ материалов на уроке (компьютер, проектор, экран).

## **Содержание изучаемого курса:**

Программа дополнительного образования ориентирована на изучение основ конструирования и программирования с использованием робототехнического образовательного манипулятора AppliedRobotics. Содержание курса представлено в составе четырех модулей: «Состав образовательного модуля», «Работа с основными устройствами и комплектующими», «Разработка модели манипулятора», «Сборка манипулятора Applied Robotics».

**Раздел 1**. «Состав образовательного модуля». Теория. Инструктаж по технике безопасности. Что такое программирование моделей инженерных систем. Установка программного обеспечения. Основы работы в Arduino IDE. Программирование контроллеров Arduino.

Конструктивные элементы и комплектующие конструкторов. Исполнительные механизмы конструкторов. Базовые принципы проектирования роботов.

**Раздел 2.** «Работа с основными устройствами и комплектующими».

Теория. Подключение и работа с светодиодом. Подключение и работа с управляемым «программно» светодиодом. Подключение и работа с управляемым «вручную» светодиодом. Подключение управления пьезодинамика. Подключение и управление фоторезистора. Светодиодная сборка. Тактовая кнопка. Синтезатор. Дребезг контактов. Семисегментный индикатор. Термометр. Передача данных на ПК. Передача данных с ПК. Подключение LCDдисплея. Подключение сервопривода. Подключение потенциометра. Подключение шагового двигателя. Двигатель постоянного тока. Датчики линии. Управление по ИК каналу. Управление по Bluetooth. Мобильная платформа. Практика. Беседа, работа с ПК, работа с датчиками, индивидуальные задания.

**Раздел 3.** «Разработка модели манипулятора». *Теория*. Движение робота вперед-назад и осуществление поворотов. Управление манипулятором робота. Подключение УЗ дальнометра. Работа с ИК датчиками для обнаружения линии. Разработка комплексной системы управления. *Практика*. Выполнение практического задания. Работа с датчиками, подключение. Работа с основными устройствами.

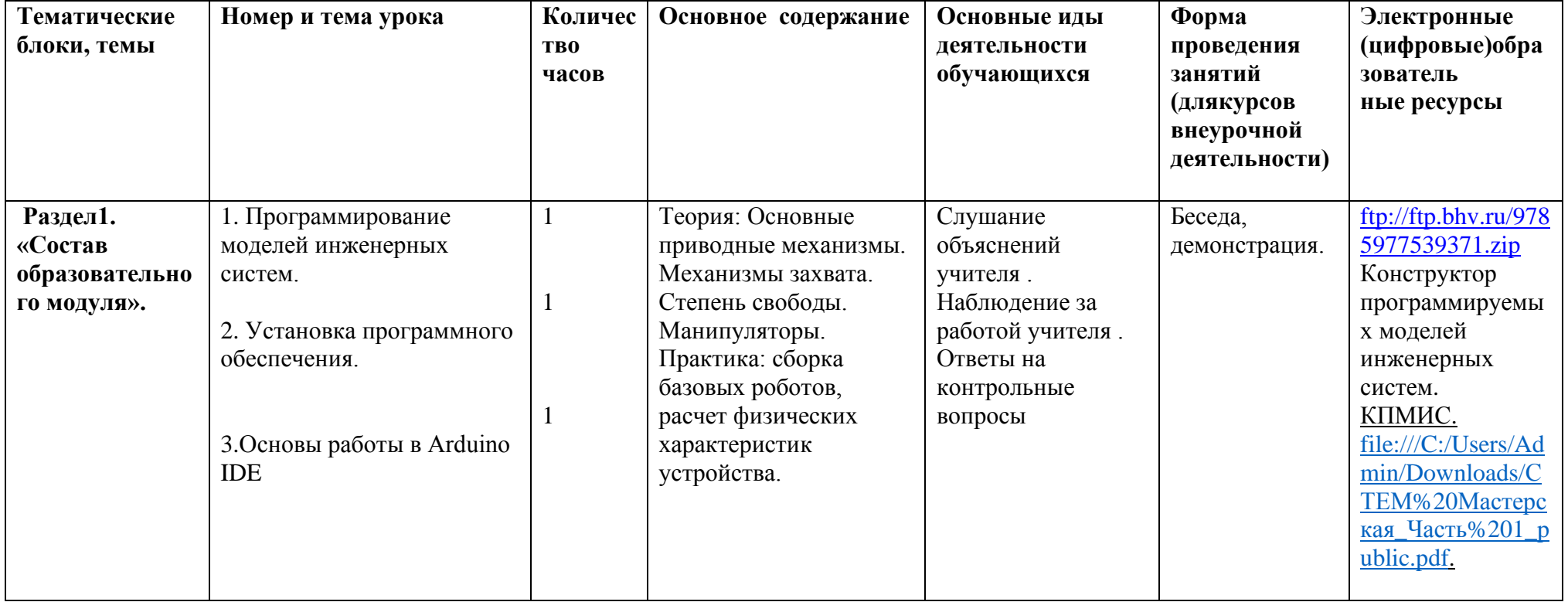

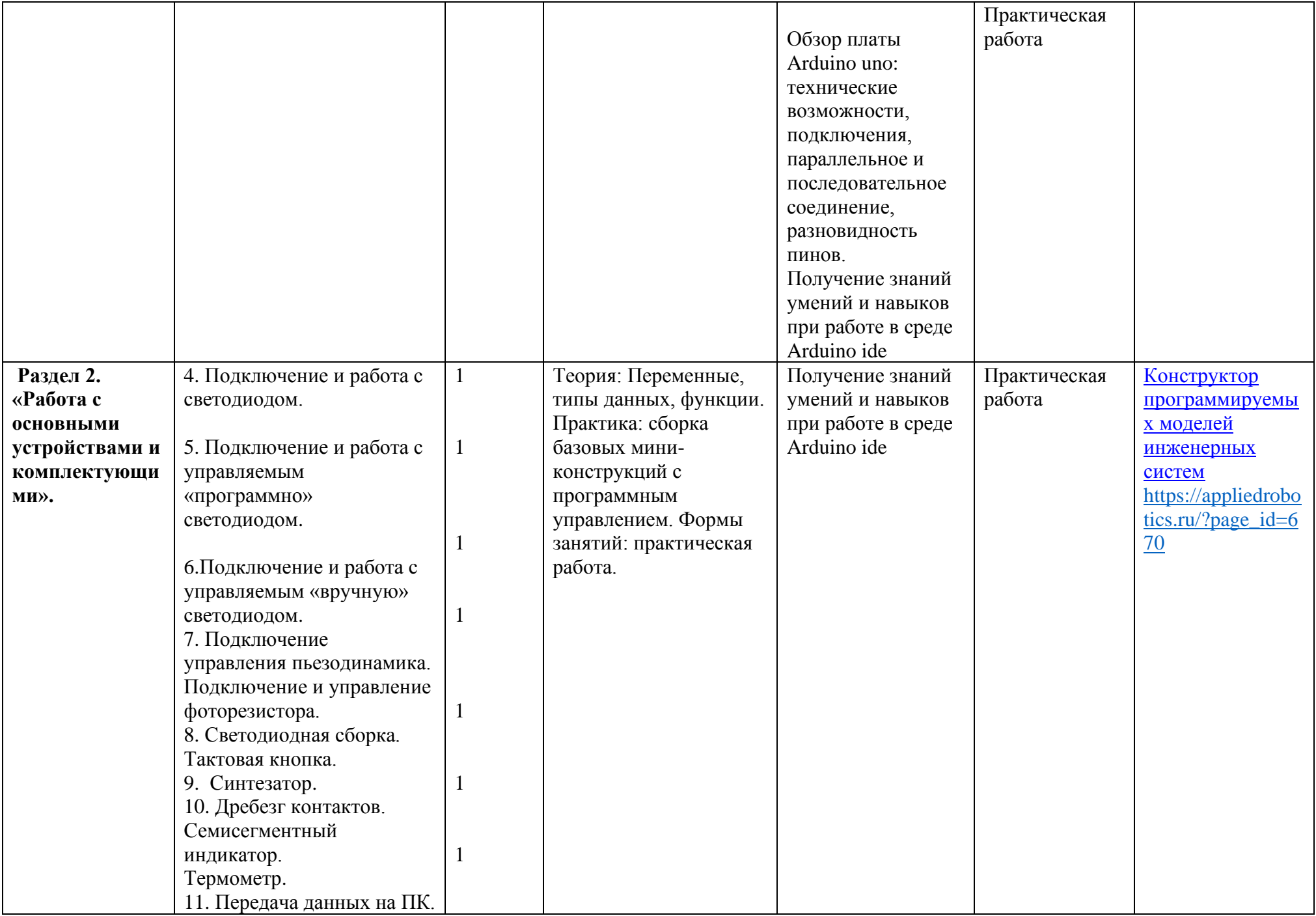

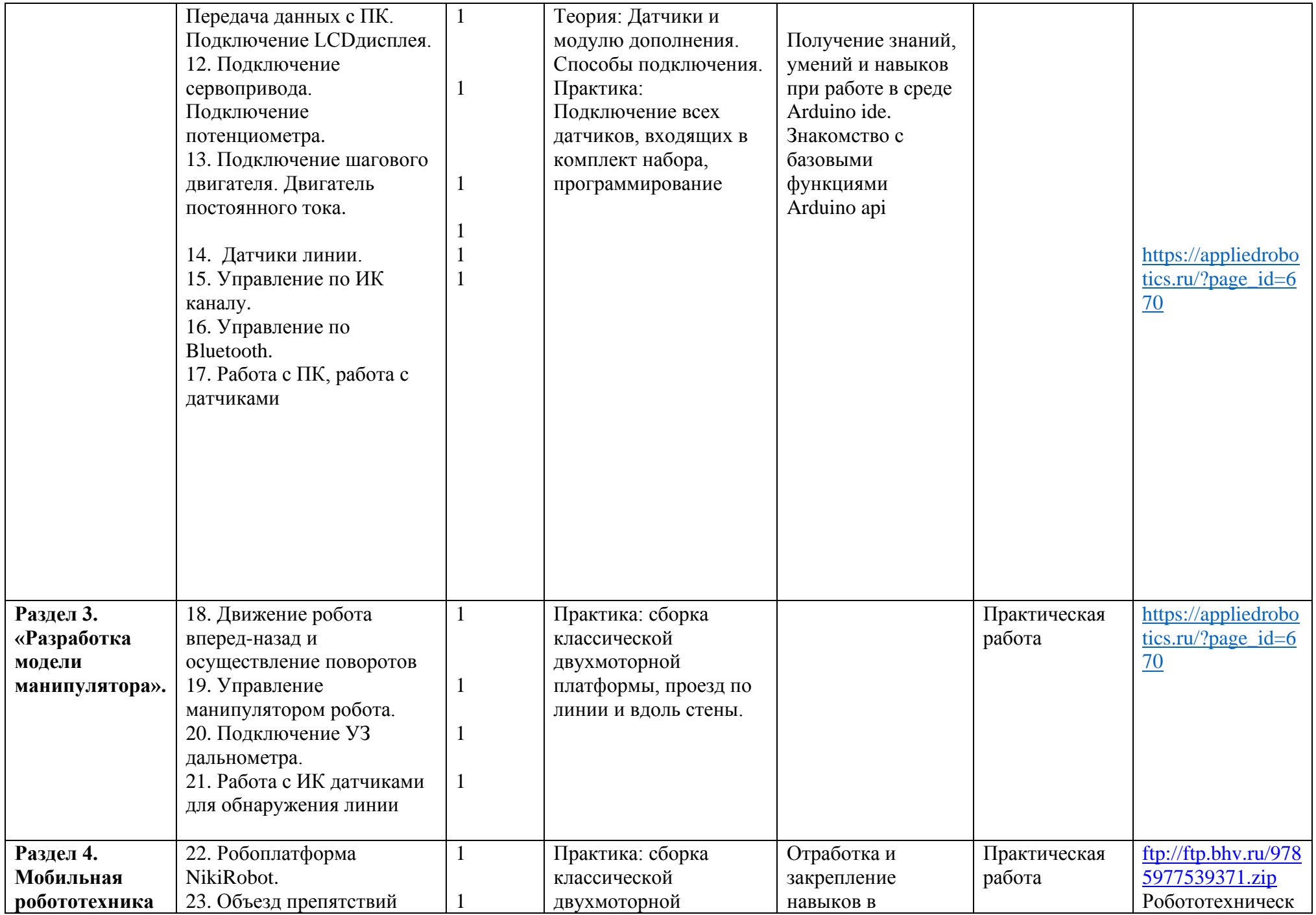

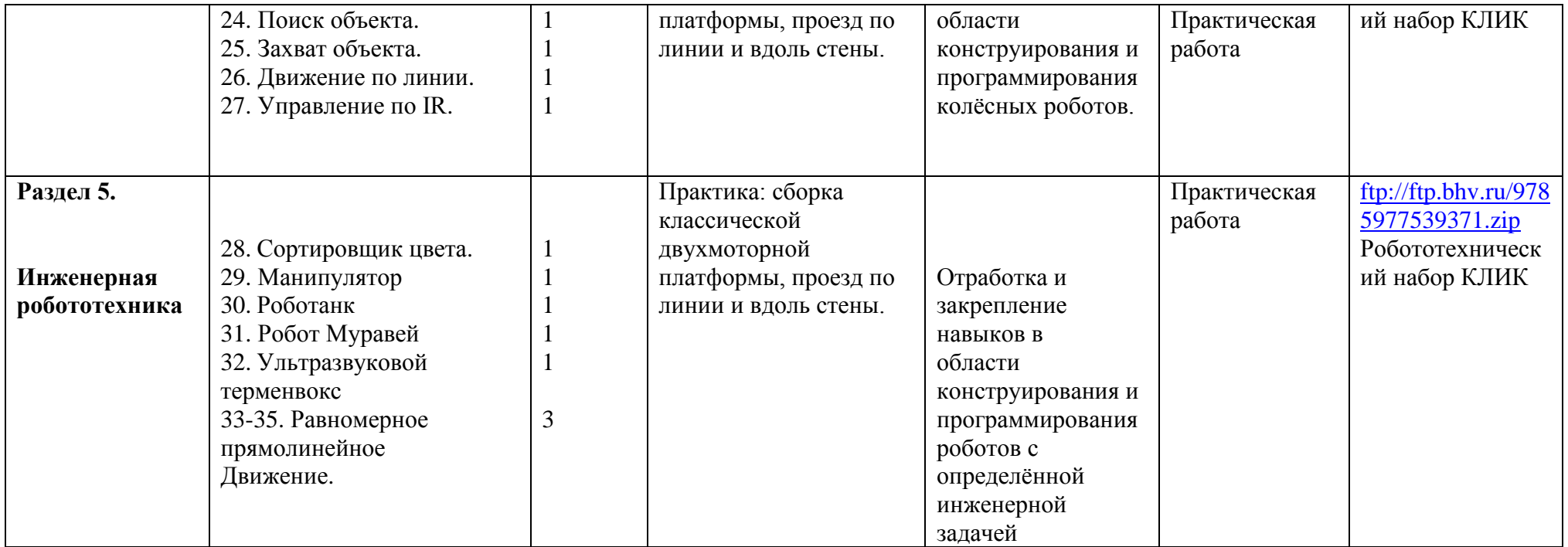

**Методическое обеспечение**

1. Винницкий Ю.А. Конструируем роботов на ScratchDuino. Первые шаги..

Лаборатория знаний, 2018

2. ГригорьевА., ВинницкийЮ. Scratch и Arduino для юных программистов и

конструкторов. - БХВ-Петербург, 2019 г.

3. Набор умный дом для экспериментов с контроллером ARDUINO дерзай -

СПб.: БХВ-Петербург, 2017.-48с.: ил.

5 Учебное пособие «Прикладнаямоделей инженерных систем», 2019г.